# Segundo Parcial. Programación 1 Instituto de Computación

Noviembre 2022

#### Leer con atención:

- Todos los programas o fragmentos de programas deben ser escritos en el lenguaje Pascal tal como fue dado en el curso.
- En todos los problemas se evaluará, además de la lógica correcta, la utilización de un buen estilo de programación de acuerdo a los criterios impartidos en el curso.
- Entregue solamente las hojas de solución escritas a lápiz.

# Ejercicio 1 (12 puntos)

En el método de cifrado llamado César (por el emperador romano), cada letra del alfabeto se desplaza, cíclicamente, a lo largo de cierto número de lugares. Por ejemplo, en un cifrado César de desplazamiento 3 a la derecha, la letra A se convertirá en D, la B se convertirá en E, y así sucesivamente, finalizando con la conversión de la letra Y en B y la letra Z en C.

Dada la siguiente definición en Pascal del tipo TAlfabeto:

```
type
  TAlfabeto = array [1..26] of Char;
```
Defina la función:

**function** desplazamiento(alf: TAlfabeto): **Integer**;

que, dado el alfabeto alf, retorna el desplazamiento del alfabeto. En caso de no cumplir con la condición de alfabeto con desplazamiento, es decir, en caso de no mantener siempre el mismo desplazamiento entre los caracteres, retorna -1.

Ejemplos:

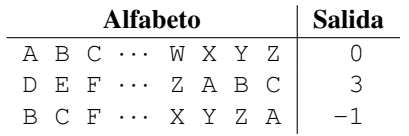

## Ejercicio 2 (28 puntos)

Se tiene un robot encargado de fumigar y detectar plagas en un campo de frutales.

Dada la siguiente definición:

```
const
 MAX = \ldots {valor entero mayor estricto que 0};
type
  TEspecie = (manzano, peral, naranjo);
  TArbol = record
              identificador: Integer;
              especie: TEspecie;
              case plaga: Boolean of
                true : (fumigado: Boolean);
                false: ()
            end;
  TCultivo = record
                arboles: array [1..MAX] of TArbol;
                tope: 0..MAX;
              end;
  TIDArbol = record
                ids: array [1..MAX] of Integer;
                tope: 0..MAX;
              end;
```
#### a) (10 puntos)

Defina el procedimiento arbolesAFumigar que retorna en af los identificadores de los árboles de la especie esp que tienen una plaga y no fueron fumigados.

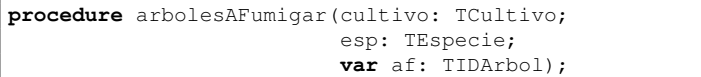

#### b) (18 puntos)

El robot realiza recorridos periódicos por el cultivo para monitorear el estado de los frutales, guardando los identificadores de los árboles que no tienen más plagas.

Implemente el procedimiento actualizarCultivo, que recibe el arreglo curados con los identificadores de los árboles que ya se curaron, y actualiza en cultivo el estado de cada árbol curado indicando que ya no tiene plaga.

```
procedure actualizarCultivo(curados: TIDArbol;
                            var cultivo: TCultivo);
```
Obs: asuma que los identificadores de los árboles a actualizar existen en el cultivo.

### Ejercicio 3 (10 puntos)

Se definen los siguientes tipos:

```
type
  ListaBin = ^NodoBin;
 NodoBin = record
                bin: 0..1;
                sig: ListaBin;
              end;
```
donde los valores del tipo ListaBin son listas que permiten representar un número expresado en base 2. El dígito binario menos significativo está almacenado en la primera celda y así sucesivamente hasta el dígito más significativo que está almacenado en la última celda de la lista. Por ejemplo, el número binario 11010 se representa como la lista  $[0, 1, 0, 1, 1]$ .

Se pide implementar una función calcularNum que, dado un número expresado en base 2 pasado en el parámetro lista, devuelve su representación en base decimal (base 10). Si la lista es vacía la función retorna el valor 0.

**function** calcularNum(lista: ListaBin): **Integer**;

La representación decimal de un número binario de n dígitos

$$
d_{n-1}\dots d_3d_2d_1d_0
$$

se calcula como:

$$
d_0 * 2^0 + d_1 * 2^1 + \dots + d_{n-1} * 2^{n-1}
$$

Ejemplos:

- El valor resultante de invocar calcularNum sobre el número binario 110, representado por la lista [0, 1, 1], es el decimal 6.
- El valor resultante de invocar calcularNum sobre el número binario 11010, representado por la lista [0, 1, 0, 1, 1], es el decimal 26.

### Ejercicio 4 (10 puntos)

Determinar la salida del siguiente programa, cuando se le da como entrada el dígito de las unidades (el último dígito antes del guión) de su número de cédula. Por ejemplo, si su cédula es 1234567-8, la entrada será 7.

```
program segundoParcial;
var z: Integer;
procedure procUno(var a, b: Integer);
var z: Integer;
begin
 z := a + 1;a := z;
 b := b * 2;end;
function funcUno(a: Integer; b: Integer): Integer;
begin
 z := a + 1;b := b * 2;funcUno := a
end;
procedure procDos(a: Integer; var b: Integer);
begin
 a := a + 1;b := b \div 2;
 writeln(a, ' ', b, ' ', z);
 z := \text{funcUno}(a, b)end;
begin
 readln(z);
 procDos(z, z);
  writeln(z);
 procUno(z, z);
 writeln(z);
end.
```